# **BAB III**

# **METODOLOGI PENELITIAN**

## **3.1. Data Penelitian**

Data yang akan digunakan dalam penelitan ini adalah data sekunder dimana data tersebut berupa :

- 1. Perusahaan-perusahaan yang melakukan proses *reverse takeover* (RT) dan IPO dalam kurun waktu 2001 – 2006 dimana perusahaan tersebut tidak mengalami *delisting* hingga waktu penelitian dilakukan. Perusahaan-perusahaan pelaku IPO yang diambil adalah perusahaan yang melakukan IPO dalam kurun waktu 2001 – 2006 yang memiliki industri yang sama dengan perusahaan pelaku RT.
- 2. Laporan keuangan triwulan perusahaan
- 3. Data tanggal, bulan, dan tahun perusahaan *go public* melalui RT dan IPO
- 4. *Historical price* saham perusahaan-perusahaan pelaku RT dan IPO dalam periode satu tahun setelah proses *go public*.

Seluruh data yang dibutuhkan dalam penelitian ini diperoleh dari Bursa Efek Indonesia.

#### **3.2. Analisis Karakteristik Perusahaan**

Metode yang digunakan untuk menguji karakteristik perusahaan pelaku RT dan IPO dalam penelitian ini mengikuti metode yang digunakan oleh Gleason, Jain, dan Rosenthal (2004).

Untuk mengetahui karakteristik perusahaan pelaku RT dan perusahaan pelaku IPO akan digunakan model:

 $p(RT \text{ atau } IPO) = \alpha + \beta_1 SIZE + \beta_2 Z + \beta_3 CASH + \beta_4 PROFIT + \beta_5 LEVERAGE$ 

dimana SIZE merupakan jumlah aset (atau jumlah penjualan) ketika terjadi transaksi *go public*, Altman's Z merupakan *proxy distress*, CASH menunjukkan likuiditas yang didapat dari rasio kas dan setara kas terhadap total aset, PROFIT merupakan ukuran profitabilitas yang ditunjukkan oleh ROA dan ROE, dan LEVERAGE adalah rasio hutang terhadap total aset (*debt ratio*).

Altman's Z merupakan suatu pengukuran yang menilai tingkat *distress* perusahaan yang berguna untuk memprediksi ataupun menilai tingkat kebangkrutan suatu perusahaan. Altman's Z diperoleh dari : 36

 $Z = 1.2 \times sub.1 + 1.4 \times sub.2 + 3.3 \times sub.3 + 0.6 \times sub.4 + 1.0 \times sub.5$ 

Dimana:

 $\overline{a}$ 

sub.1 = *Working Capital*/*Total Assets*

sub.2 = *Retained Earnings*/*Total Assets*

sub.3 = *Earnings before Income Taxes*/*Total Assets*

sub.4 = *Market Value of Equity*/*Book Value of Debt*

sub.5 = *Sales*/*Total Assets*

<sup>36</sup> http://www.nysscpa.org/cpajournal/old/16641866.htm

Untuk mengetahui karakteristik perusahaan setahun sebelum *go public* (T-1) dan selama proses *go public* (T) akan digunakan *univariate statistics* dengan melakukan pengujian *Wilcoxon signed rank test*.

Hipotesis yang digunakan dalam pengujian ini untuk melihat perbedaan karakteristik antara perusahaan RT dengan perusahaan IPO selama menjalani proses *go public* (T) adalah:

- H<sup>0</sup> : karakteristik perusahaan RT tidak memiliki perbedaan dengan karakteristik perusahaan IPO pada saat T
- H<sup>1</sup> : karakteristik perusahaan RT berbeda secara signifikan dengan karakteristik perusahaan IPO pada saat T

## **3.2.2. Pengujian** *Logit Regression Analysis*

 $\overline{a}$ 

Selanjutnya akan dicari perbedaan karakteristik antara perusahaan pelaku IPO dengan perusahaan pelaku RT dalam *multivariate framework* dengan menggunakan *logit regression analysis* dengan variabel dependen  $RT = 1$  dan  $IPC = 0.^{37}$ 

Analisis regresi merupakan suatu metode yang digunakan untuk menganalisa hubungan antar variabel. Hubungan tersebut dapat diekspresikan dalam bentuk persamaan yang menghubungkan variabel terikat Y dengan satu atau lebih variabel bebas  $X_1, X_2, ...,$ Xn. Dalam model dimana Y adalah kualitatif, tujuannya adalah mencari kemungkinan (*probability*) suatu peristiwa terjadi Dalam *probability model*, variabel terikat Y dapat berupa kategori yang bersifat dikotomi (biner), tiga pilihan, atau banyak pilihan. Ada tiga

<sup>&</sup>lt;sup>37</sup> Gleason, Jain, dan Rosenthal, Alternatives for Going Public: Evidence from Reverse Takeovers, Self-Underwritten IPOs, and Traditional IPOs, 2004, hal. 20

pendekatan untuk model yang menggunakan variabel biner, yaitu : (1) *linear probability*  model (LPM), (2) model logit, dan (3) model probit.<sup>38</sup> Dalam penelitian ini digunakan model logit untuk menguji hubungan karateristik perusahaan pelaku RT dengan perusahaan pelaku IPO.

Observasi yang umum dilakukan dalam model logit adalah:<sup>39</sup>

- 1. Untuk menguji signifikansi suatu koefisien secara statistik, menggunakan Z statistik (distribusi normal).
- 2. Dalam *binary regressand model*, digunakan *pseudo*  $R^2$ , yang mirip dengan  $R^2$ , untuk mengukur *goodness of fit*. Program Eviews secara otomatis menyediakan pengukuran tersebut, yaitu McFadden  $R^2$ , yang ditulis dengan  $R^2$ <sub>MCF</sub>. Sebagaimana  $R^2$ , nilai  $R^2$ <sub>MCF</sub> juga antara 0 dan 1. Cara lain yang juga mudah untuk mengukur *goodness of fit* adalah *count* R 2 , yang didefinisikan sebagai berikut:

Count 
$$
R^2 = \frac{\text{jumlah prediksi yang tepat}}{\text{jumlah observasi}}
$$

Karena nilai regressand pada model logit adalah 1 atau 0, jika nilai kemungkinan lebih dari 0,5, maka menganggapnya sebagai 1. Jika nilai kemungkinan kurang dari 0,5, maka menganggapnya sebagai 0. Harus diingat bahwa dalam *binary regressand model*, *goodness of fit* merupakan prioritas kedua. Yang harus diperhatikan adalah tanda dan signifikansi koefisien regresi secara statistik.

í

3. Mirip dengan *F test* pada model regresi linear adalah *likelihood ratio* (LR) statistik. LR statistik mengikuti ditribusi  $\chi^2$  dengan derajat kebebasan (*degree of freedom*) sama dengan jumlah variabel bebas.

 $\overline{a}$ 

<sup>&</sup>lt;sup>38</sup> Laboratorium Ilmu Ekonomi Fakultas Ekonomi Universitas Indonesia, hal. 1

 $39$  Ibid., hal.  $2 - 3$ 

Uji logit digunakan untuk mengestimasi probabilitas sampel termasuk ke dalam suatu kelompok. Selain itu, uji logit juga digunakan untuk mencari perbedaan dimana terdapat dua atau lebih variabel dependen.

Sebagaimana yang terjadi dalam pengujian yang dilakukan oleh Gleason, Jain, dan Rosenthal (2004), pengujian logit ini dilakukan untuk mendukung atau menguatkan hasil yang diperoleh dalam pengujian *Wilcoxon signed rank test*.

Hipotesis yang digunakan dalam pengujian *logit regression analysis* untuk melihat perbedaan karakteristik antara perusahaan RT dengan perusahaan IPO selama menjalani proses *go public* (T) adalah:

- H<sup>0</sup> : karakteristik perusahaan RT tidak memiliki perbedaan dengan karakteristik perusahaan IPO pada saat T
- $H_1$  : karakteristik perusahaan RT berbeda secara signifikan dengan karakteristik perusahaan IPO pada saat T

#### **3.3. Analisis Rasio Keuangan**

Untuk melihat kinerja perusahaan, dilakukan penilaian dengan menggunakan rasiorasio keuangan perusahaan dalam periode 3, 6, 9, dan 12 bulan setelah menjadi perusahaan publik.

Rasio keuangan digunakan untuk melihat apakah terdapat perbedaan yang signifikan antara perusahaan pelaku IPO dengan perusahaan pelaku RT. Hal ini disebabkan karena salah satu alasan perusahaan melakukan RT adalah untuk menjadi perusahaan tanpa harus mengeluarkan modal baru serta dalam prosesnya tidak terpengaruh oleh pasar sehingga selama proses RT berlangsung perusahaan tidak mengkhawatirkan reaksi publik terhadap kinerja perusahaan. Sedangkan setelah menjadi perusahaan publik, kinerja perusahaan

akan dinilai oleh para investor dan pada akhirnya akan berpengaruh pada harga dan *return*  saham perusahaan sehingga perusahaan akan dituntut untuk mempertahankan dan meningkatkan kinerjanya untuk memberikan *value* bagi *shareholder*. Oleh karena itu, digunakan rasio-rasio keuangan untuk menilai dan membandingkan kinerja perusahaan pelaku RT dengan perusahaan pelaku IPO. Berikut ini adalah rasio-rasio keuangan serta hipotesis yang digunakan dalam penelitian ini.

### **3.3.1** *Current Ratio*

Hipotesis yang digunakan adalah :

- H<sup>0</sup> : kinerja perusahaan RT yang diproksikan dengan *current ratio* tidak memiliki perbedaan secara signifikan dengan perusahaan pelaku IPO
- H1 : kinerja perusahaan RT yang diproksikan dengan *current ratio* memiliki perbedaan secara signifikan dengan perusahaan pelaku IPO

**3.3.2** *Debt Ratio*

Hipotesis yang digunakan adalah :

- H<sup>0</sup> : kinerja perusahaan RT yang diproksikan dengan *debt ratio* tidak memiliki perbedaan secara signifikan dengan perusahaan pelaku IPO
- H1 : kinerja perusahaan RT yang diproksikan dengan *debt ratio* memiliki perbedaan secara signifikan dengan perusahaan pelaku IPO

#### **3.3.3** *Return On Assets* **(ROA)**

Hipotesis yang digunakan adalah :

- H<sup>0</sup> : kinerja perusahaan RT yang diproksikan dengan ROA tidak memiliki perbedaan secara signifikan dengan perusahaan pelaku IPO
- H1 : kinerja perusahaan RT yang diproksikan dengan ROA memiliki perbedaan secara signifikan dengan perusahaan pelaku IPO

# **3.3.4** *Return On Equity* **(ROE)**

Hipotesis yang digunakan adalah :

H<sup>0</sup> : kinerja perusahaan RT yang diproksikan dengan ROA tidak memiliki perbedaan secara signifikan dengan perusahaan pelaku IPO

H1 : kinerja perusahaan RT yang diproksikan dengan ROA memiliki perbedaan secara signifikan dengan perusahaan pelaku IPO

## **3.3.5** *Price-Earnings Ratio* **(P/E)**

Hipotesis yang digunakan adalah :

- H<sup>0</sup> : kinerja perusahaan RT yang diproksikan dengan PE tidak memiliki perbedaan secara signifikan sesudah *go public*
- H1 : kinerja perusahaan RT yang diproksikan dengan PE memiliki perbedaan secara signifikan sesudah *go public*

Hipotesis yang digunakan adalah :

- H<sup>0</sup> : kinerja perusahaan RT yang diproksikan dengan PBV tidak memiliki perbedaan secara signifikan dengan perusahaan pelaku IPO
- H1 : kinerja perusahaan RT yang diproksikan dengan PBV memiliki perbedaan secara signifikan dengan perusahaan pelaku IPO

## **3.4. Pengujian Wilcoxon Signed Rank Tests**

Untuk menguji rasio keuangan perusahaan RT dan IPO digunakan *Wilcoxon signed rank test* seperti yang digunakan oleh Gleason, Jain, dan Rosenthal (2004).

Pengujian *Wilcoxon signed rank test* yang merupakan statistik non parametrik digunakan karena data yang digunakan dalam penelitian ini tidak terdistribusi normal dan memiliki jumlah sampel yang kecil.

Pengujian *Wilcoxon signed rank test* digunakan jika besar maupun arah perbedaan diperhatikan dalam menentukan apakah ada perbedaan nyata antara data pasangan yang diambil dari satu sample atau sample yang berhubungan. <sup>40</sup> Oleh karena itu, dalam penelitian ini digunakan *Wilcoxon signed rank test* untuk menguji data rasio keuangan perusahaan.

 $\overline{a}$ 

<sup>&</sup>lt;sup>40</sup> Sri Mulyono, Statistika Untuk Ekonomi Dan Bisnis, edisi ketiga, 2005, LP FEUI, Jakarta, hal. 293

#### **3.5. Pengujian** *Buy-and-Hold Abnormal Returns*

Setelah melihat kinerja perusahaan dengan rasio keuangan, selanjutnya akan dilihat nilai *return* saham perusahaan. Penghitungan *return* saham perusahaan akan menggunakan metode *buy-and-hold abnormal returns* (BHARs) dengan menggunakan tingkat pengembalian harian yang dimulai pada hari setelah *event date* dari *reverse takeover* hingga akhir periode *holding*, yaitu dalam periode satu tahun.

*Buy-and-hold abnormal returns* (BHARs) saham perusahaan dihitung dengan menggunakan *equal-weighted average holding period buy and hold returns* dengan formula :

$$
HAR_{i,T} = \prod_{t=1}^{T} (1 + R_{IPO,t}) - \prod_{t=1}^{T} (1 + R_{i,t})
$$

dimana :

R*IPO,t* = *return* saham i perusahaan IPO pada periode t R*i,t* = *return* saham i perusahaan *reverse takeover* pada periode t

Mean dari BHAR dihitung sebagai rata-rata dari *abnormal returns* seluruh perusahaan dengan jumlah sampel N :

$$
BHAR_{i,T} = \frac{1}{N} \sum_{i=1}^{N} BHAR_{i,T}
$$

BHAR yang bernilai positif akan menunjukkan bahwa perusahaan IPO memiliki kinerja yang lebih baik daripada perusahaan *reverse takeover*.

Selanjutnya untuk menguji tingkat signifikansi dari BHAR tersebut digunakan *one sample t-test*. *One sample t-test* digunakan jika ingin mengetahui apakah terdapat perbedaan di antara sampel tanpa memperhatikan besarnya perbedaan dan hanya memperhatikan arah perbedaan. <sup>41</sup> *One sample t-test* digunakan karena data dalam penelitian ini tidak terdistribusi normal dan memiliki jumlah sampel kecil.

Selain itu, t-test juga digunakan kembali untuk menguji karakteristik dan kinerja perusahaan pelaku RT dan perusahaan pelaku IPO. Pengujian t-test dilakukan setelah uji wilcoxon karena kedua pengujian ini dapat menghasilkan tingkat signifikansi yang berbeda sehingga mempengaruhi keputusan yang dibuat. Perbedaan *output* antara uji wilcoxon dan uji t-test dapat terjadi karena uji wilcoxon lebih banyak menggunakan informasi yang ada karena ia memperhatikan besar dan arah perbedaan, sementara uji tanda hanya memperhatikan arah perbedaan. 42

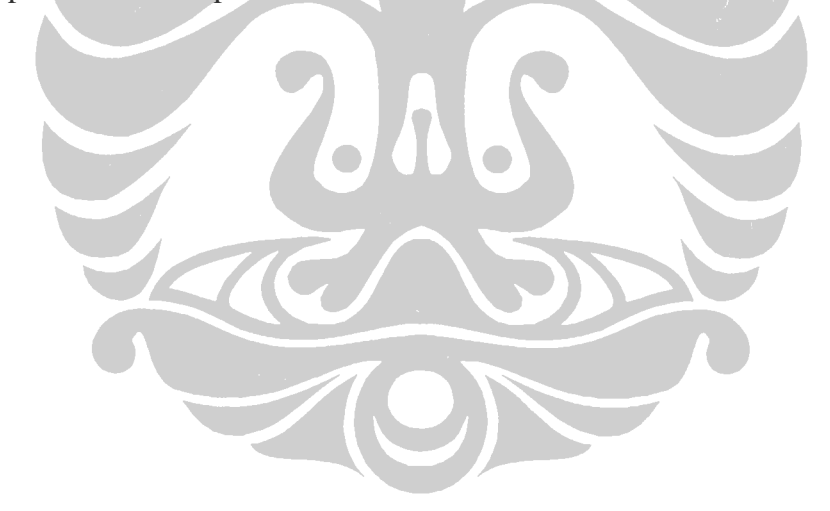

 $\overline{a}$ 

 $41$  Ibid., hal.  $290 - 291$ 

 $42$  Ibid., hal. 295